## **M O U N T A L V E R N I A H I G H S C H O O L ELECTRONIC DOCUMENT PREPARATION AND MANAGEMENT ASSIGNMENT# 1 – MANUSCRIPT MARK SCHEME**

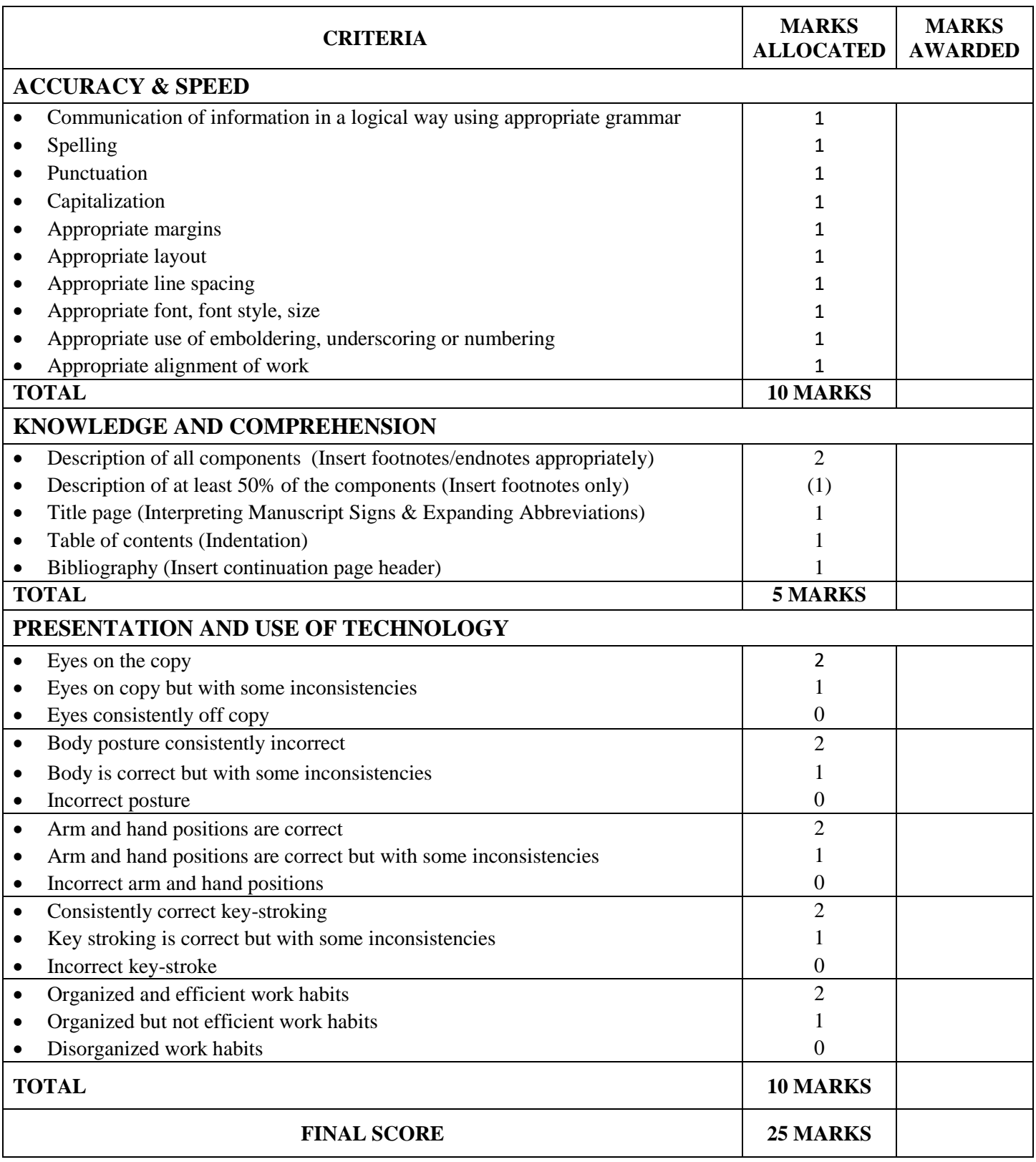

## **M O U N T A L V E R N I A H I G H S C H O O L ELECTRONIC DOCUMENT PREPARATION AND MANAGEMENT ASSIGNMENT# 2 – RESEARCH & E-MAIL MARK SCHEME**

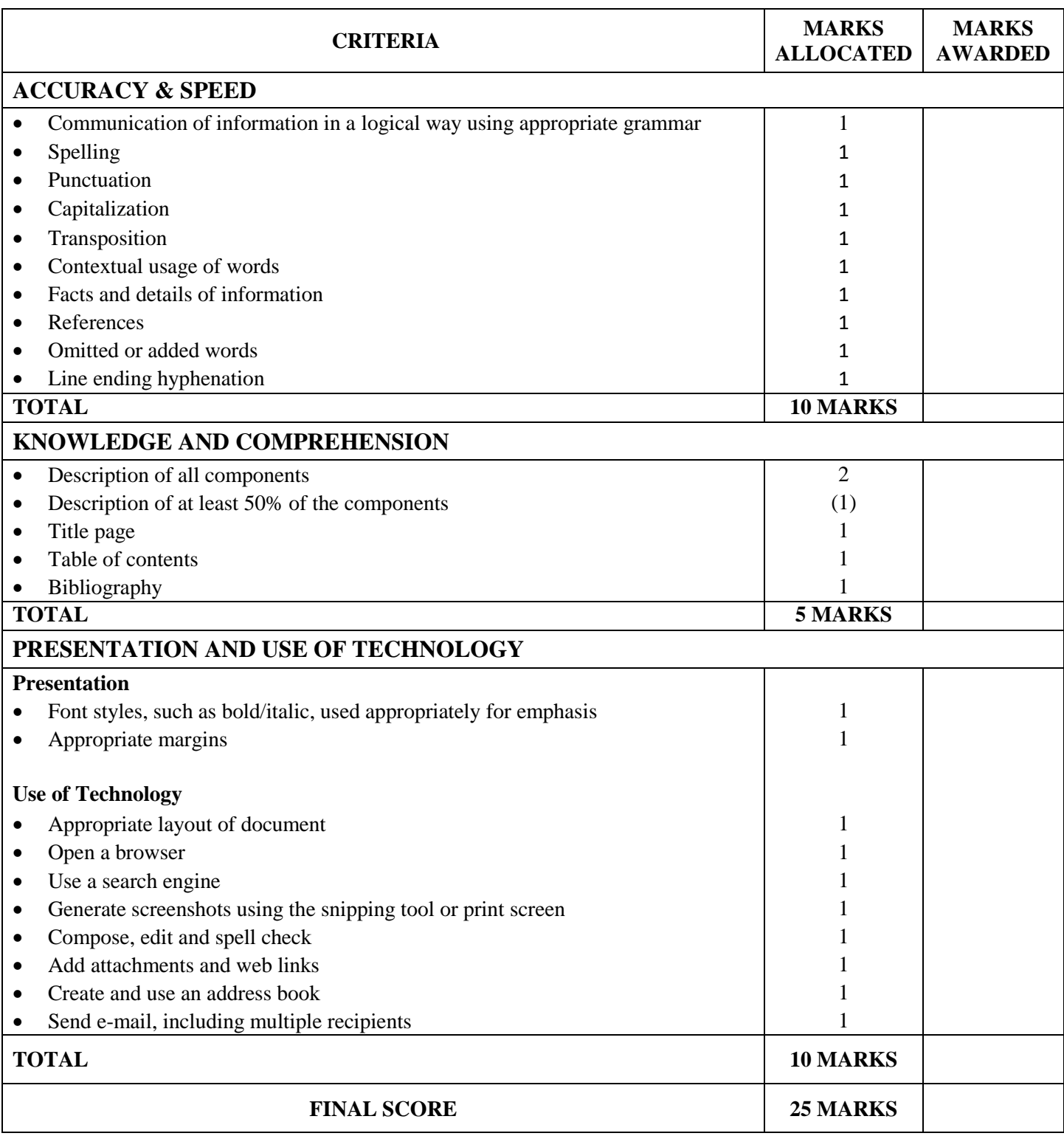

## **M O U N T A L V E R N I A H I G H S C H O O L ELECTRONIC DOCUMENT PREPARATION AND MANAGEMENT ASSIGNMENT# 3 – POWERPOINT MARK SCHEME**

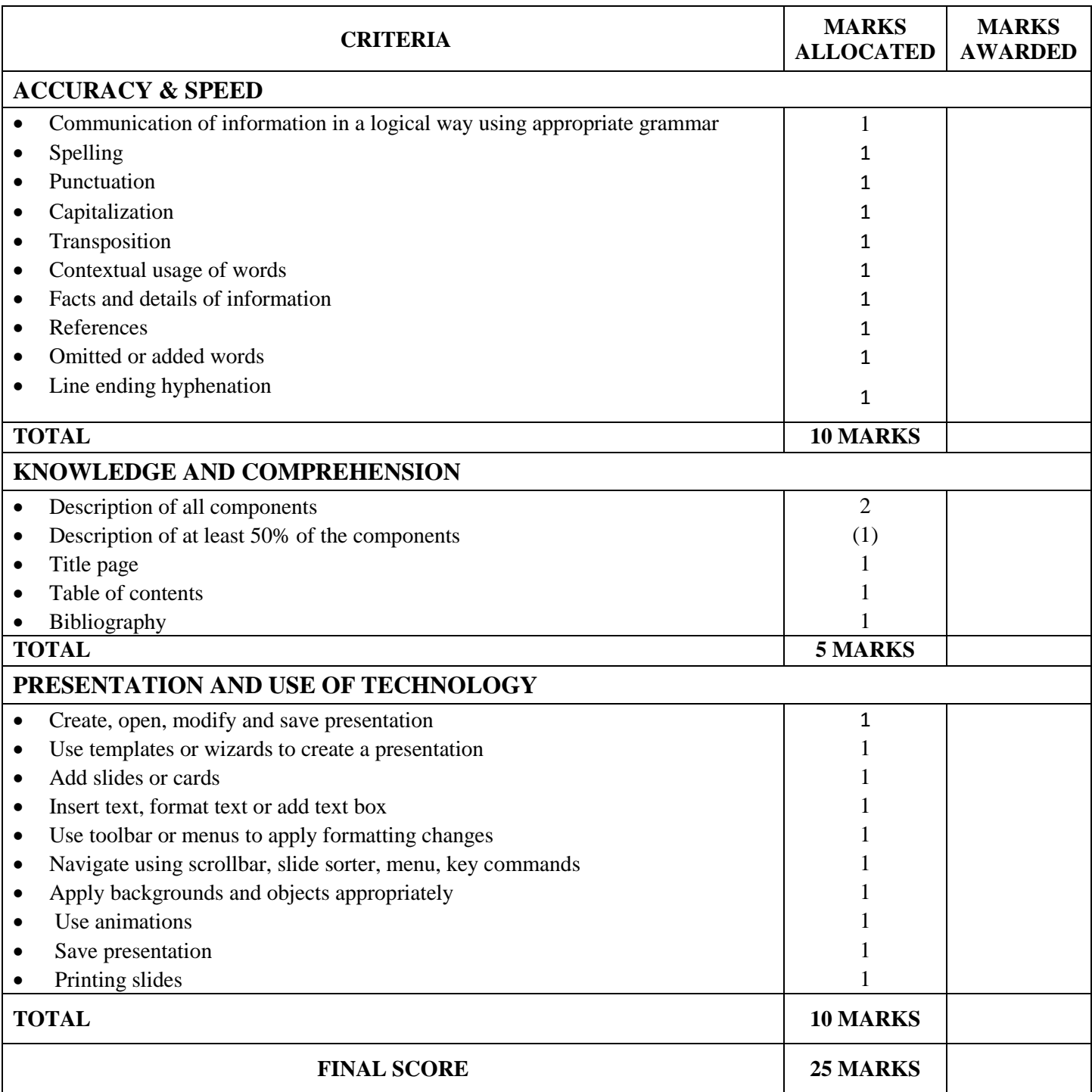

## **M O U N T A L V E R N I A H I G H S C H O O L ELECTRONIC DOCUMENT PREPARATION AND MANAGEMENT ASSIGNMENT# 4 – PORTFOLIO MARK SCHEME**

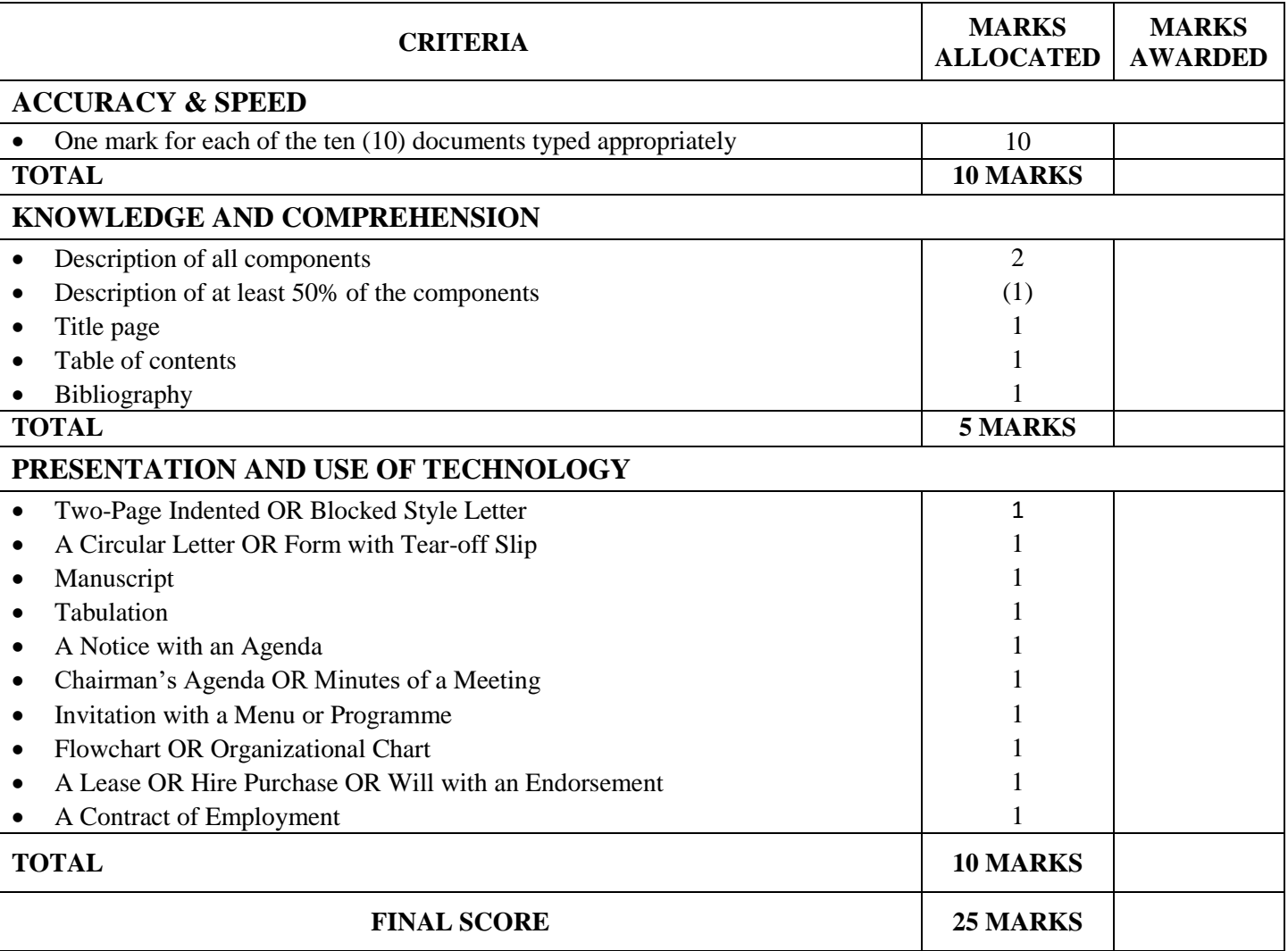